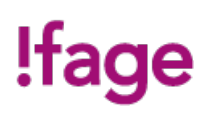

# **Photoshop: se perfectionner dans la retouche d'image bitmap**

Cours

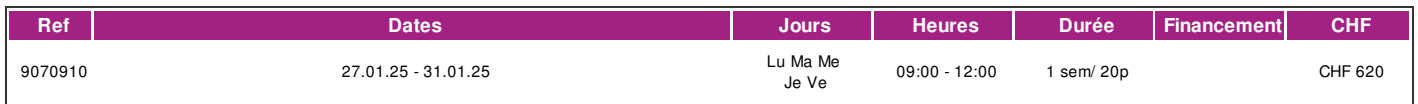

# **DÉFINITION**

Adobe Photoshop est le logiciel de traitement d'images professionnel de référence dans les métiers travaillant avec les images. Ce cours va vous permettre d'approfondir et de perfectionner vos connaissances des puissantes fonctionnalités de Photoshop CC.

# **PRÉREQUIS**

Avoir suivi le cours "Photoshop niveau 1 " ou connaissances équivalentes. Possibilité de test de niveau gratuit sur rdv. Connaissance du français de niveau B1.

# **PUBLIC**

Ce cours s'adresse à toutes personnes désirant perfectionner et approfondir ses compétences en Photoshop CC.

# **EVALUATION ET TITRE DÉCERNÉ**

Une attestation de présence est délivrée à l'étudiant qui a suivi 80% du cours au minimum.

# **OBJECTIFS**

A l'issue de ce cours, les participants seront capables d'appliquer les manipulations avancées sur l'image digitale tels que les réglages, les retouches et montages avancés avec Photoshop CC.

# **CONTENU**

- \* Évaluation et corrections d'une image
- \* Les sélections et détourages complexes
- \* Masques de fusion et d'écrêtage
- \* Calques de réglages
- \* Calques et fichiers dynamiques
- \* Outils de dessin vectoriels
- \* Conversion RVB vers CMJN
- \* Le dernier jour (atelier) est consacré à travailler sur des exercices pratiques ou sur vos images et projets personnels.

#### **Méthode**

La méthode utilisée par les intervenants est participative et repose sur une implication personnelle importante de la part des apprenants.

#### **Matériel**

Le support de cours numérique est compris dans le prix du cours.

Cette formation est donnée sur plateforme MacIntosh, Adobe Créative Suite® CC, un poste de travail par étudiant. Posséder une clé usb ou un disque dur externe.

# **INTERVENANTS**

Les intervenants pour cette formation sont des professionnels des métiers de l'infographie et exercent dans le secteur économique concerné. Ils offrent ainsi des compétences actualisées aux apprenants de l'Ifage.

# **REMARQUES**

Il est important de posséder le logiciel afin de bénéficier pleinement de la formation dispensée.

# **CONTACT**

E : creationvisuelle@ifage.ch T : +41 (0)22 807 3082

# **CALENDRIER**

# !fage

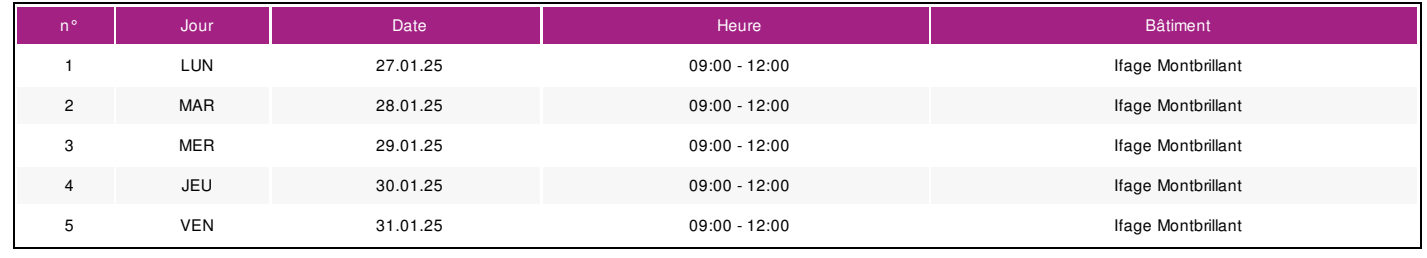